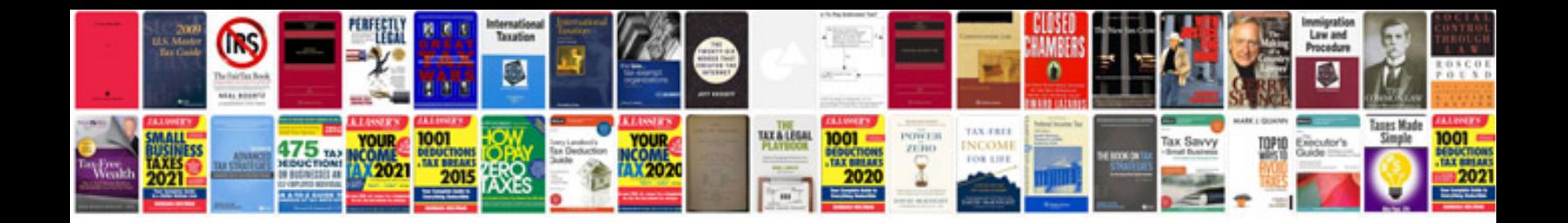

**Program to convert to kindle format**

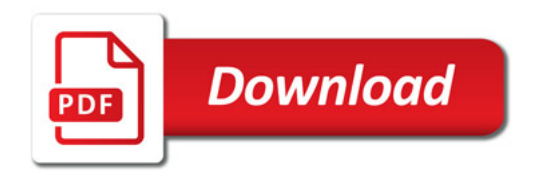

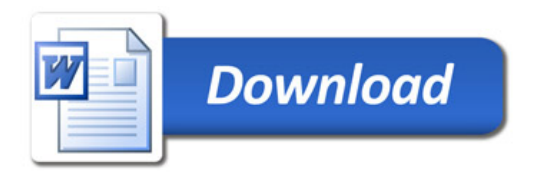